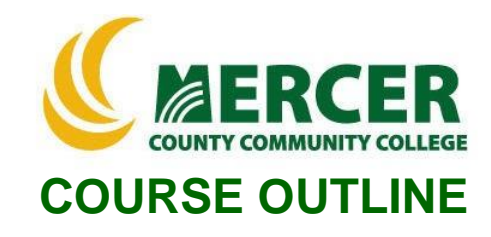

**Course Number Course Title Credits**

**Hours: Lecture/Lab/Other**

**IST 033 Tech Studio 2**

**Co- or Pre-requisite Implementation** 

**1/2/0 Instructor or Advisor Permission**

**Semester & Year Spring 2023**

### **Catalog description:**

This is an introductory hands-on computer technology course for students who have had little or no exposure to computers. Topics will include the basics of operating systems, the internet, word processing, multi-media, the cloud, programming, and e-mail. Students develop file management skills and work with web-based applications.

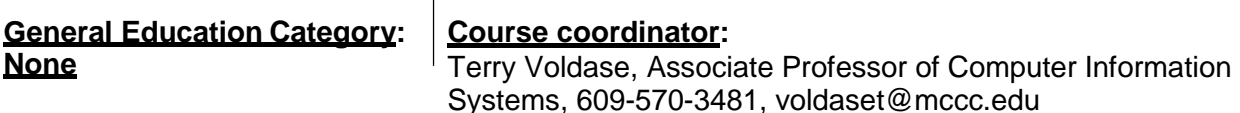

### **Required texts & Other materials:**

- Welcome to Computer Basics, 2nd edition, Labyrinth Learning™ ISBN: 978-1-64061-206-8
- Blackboard with online resources
- 3-ring binder and loose leaf paper or notebook
- 1 Flash Drive minimum 128MB
- Pen or pencil
- Microsoft Office 2019 free software provided by MCCC
- PC and Mac computers with software downloads permissions

### **Course Student Learning Outcomes (SLO):**

### *Upon successful completion of this course the student will be able to:*

- 1. Define various concepts of computers such as computer terminology and nomenclature, with respect to basic Apple and Windows distinctions [Supports ILGs #1, 4, 11]
- 2. Demonstrate file management and PC hierarchical directory/file structure
- 3. Illustrate knowledge of word processing basics [Supports ILGs #4, 9, 11]
- 4. Demonstrate knowledge of web browsers, search engines, and research databases, cloud computing [Supports ILGs #1, 9, 10, 11]
- 5. Understand the basics of digital communication such as emails, discussion boards, social media, and "netiquette" [Supports ILGs #1, 4, 11]
- 6. Explain topics such as the history and evolution of the Internet and the World Wide Web, ethical behavior as it relates to internet usage, copyright laws, scams, and viruses [Supports ILGs #1, 4, 9, 10, 11]

### **Course-specific Institutional Learning Goals (ILG):**

**Institutional Learning Goal 1. Written and Oral Communication in English.** Students will communicate effectively in both speech and writing.

**Institutional Learning Goal 4. Technology.** Students will use computer systems or other appropriate forms of technology to achieve educational and personal goals.

**Institutional Learning Goal 9. Ethical Reasoning and Action.** Students will understand ethical frameworks, issues, and situations.

**Institutional Learning Goal 10. Information Literacy:** Students will recognize when information is needed and have the knowledge and skills to locate, evaluate, and effectively use information for college level work. **Institutional Learning Goal 11. Critical Thinking:** Students will use critical thinking skills understand, analyze, or apply information or solve problems.

### **Units of study in detail – Unit Student Learning Outcomes:**

# **Unit I [Unit I Getting Your First Look] [Supports Course SLO #1]** *Learning Objectives*

### *The student will be able to:*

- Log into Windows
- Navigate through Windows 10 Desktop
- Utilize a Mouse
- Demonstrate how to create Passwords and Account Settings
- Signing Out and Switching Users
- Understand the Start Menu
- Create Live Tiles
- Demonstrate how to properly shut down a computer

### **Unit II [Unit II Starting and Controlling Apps] [Supports Course SLOs #1]**

#### *Learning Objectives*

#### *The student will be able to:*

- Demonstrate how to Control App Windows
- Touch Controls
- Working with the Taskbar
- Action Center (Notifications)
- Demonstrate how to Multitask

## **Unit III [Unit III Creating an Online Account] [Supports Course SLOs #2, 4]**

#### *Learning Objectives*

#### *The student will be able to:*

- Understand how and why to use Online
- Create a Microsoft Account
- Logging into OneDrive and Office for the Web

## **Unit IV [Unit IV Working with Apps] [Supports Course SLOs #1, 2, 3]**

## *Learning Objectives*

## *The student will be able to:*

- Demonstrate how to use App Commands
- Learn how to save your work
- Explore the Work Area
- Understand how to type with the Word Online App
- Demonstrate how to Edit Text
- Understand how to Cut, Copy, and Paste

## **Unit V [Unit V Using Email] [Supports Course SLOs #5]**

## *Learning Objectives*

### *The student will be able to:*

- Learn the Concepts of Email
- Explore the Outlook Online App
- Demonstrate how to Send Messages
- Demonstrate how to Receive and Reply to Messages
- Learn how to Save Emails
- Explore Email Safety and Nettiquette

## **Unit VI [Unit VI Finding Files] [Supports Course SLOs #2, 4]**

### *Learning Objectives*

- *The student will be able to:*
	- Explore and learn Storage Media
	- Learn File Explorer
	- Demonstrate how to Search for Files

## **Unit VII [Unit VII Storing Files] [Supports Course SLOs #2, 4]**

### *Learning Objectives*

## *The student will be able to:*

- Create Folders
- Move and Copy Folders and Files
- Delete and Restore Folders and Files
- Learn how to use OneDrive File Storage

# **Unit VIII [Unit VIII Using the Internet] [Supports Course SLOs #6]**

### *Learning Objectives*

# *The student will be able to:*

Learning ALL Functions of the Internet

# **Unit IX [Unit IX Researching on the Internet] [Supports Course SLOs #6]**

### *Learning Objectives*

*The student will be able to:*

- Perform a Basic Web Search
- Defend Yourself from Web Threats

### **Grade Criteria**

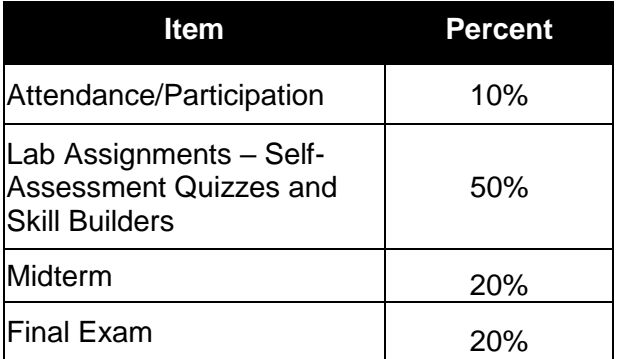